## **Table of Contents**

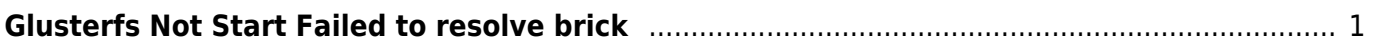

Last update: 2020/01/12 02:45 linux:glusterfs:not-start-failed-to-resolve-brick-with-host-of-volume-in-restore https://www.pusathosting.com/kb/linux/glusterfs/not-start-failed-to-resolve-brick-with-host-of-volume-in-restore

## <span id="page-2-0"></span>**Glusterfs Not Start Failed to resolve brick**

**Catatan Pribadi** glusterfs error setelah detach dan tidak bisa di start keluar Failed to resolve brick /testvol with host sgjul19 of volume testvos in restore

Solusinya install ulang gluster

```
yum -y remove glusterfs-server
yum -y install glusterfs-server
```
dan ketika install ada error yang menuju ke path testvos sebagai volumenya dan saya delete

rm /var/lib/glusterd/vols/testvos -rf

gluster saya start dan sukses

From: <https://www.pusathosting.com/kb/>- **PusatHosting Wiki** Permanent link: **<https://www.pusathosting.com/kb/linux/glusterfs/not-start-failed-to-resolve-brick-with-host-of-volume-in-restore>** Last update: **2020/01/12 02:45**

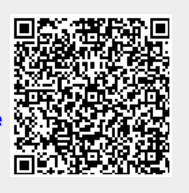